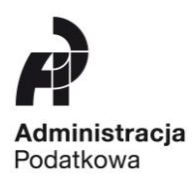

## **Urząd Skarbowy w Płońsku**

1420/OL-1/061-11/13/RZ

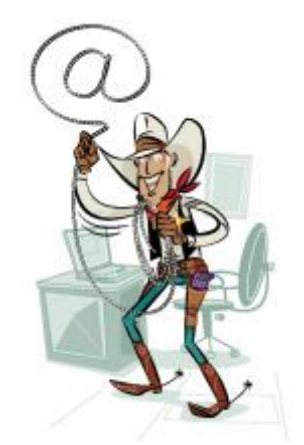

## **INFORMACJA PRASOWA**

Naczelnik Urzędu Skarbowego w Płońsku informuje…

## **Dotyczy: Wyślij PIT przez Internet!**

Już szósty rok z rzędu podatnicy mają możliwość przesyłania deklaracji rocznych przez Internet. W 2012 r. w Urzędzie Skarbowym w Płońsku z tej formy rozliczenia skorzystało ponad 2,3 tys. podatników. W tym roku również można skorzystać z tego udogodnienia.

*Złożenie elektronicznego zeznania to m. in.: oszczędność czasu, bezpieczeństwo, łatwość rozliczenia, ochrona środowiska i szybszy zwrot nadpłaty!*

Przez Internet, bez kwalifikowanego podpisu elektronicznego można wysłać: **PIT-28, PIT-36, PIT-36L, PIT-37, PIT-38, PIT- 39, PIT-16A, PIT-19A** wraz z załącznikami. W ten sam sposób składa się również korektę tych deklaracji.

*Żeby złożyć elektroniczne zeznanie nie trzeba posiadać kwalifikowanego podpisu elektronicznego!*

W celu wysłania elektronicznego zeznania należy:

- $\checkmark$  posiadać dostęp do Internetu;
- przygotować dane do podpisania zeznania: PESEL lub NIP, imię i nazwisko, datę urodzenia, kwotę przychodu wykazaną w zeznaniu za 2011 rok,
- $\checkmark$  wejść na stronę [www.e-deklaracje.gov.pl](http://www.e-deklaracje.gov.pl/) [\(www.finanse.mf.gov.pl\)](http://www.finanse.mf.gov.pl/),
- zainstalować aplikację e-Deklaracje Desktop lub pobrać odpowiedni formularz,
- zainstalować dodatkowe oprogramowanie zgodnie ze wskazówkami zamieszczonymi na stronie,
- wypełnić i podpisać zeznanie podając kwotę przychodu wykazaną w zeznaniu rocznym za 2011 rok,
- $\checkmark$  wysłać zeznanie,
- pobrać i zachować Urzędowe Poświadczenie Odbioru (UPO).

*UPO jest dowodem złożenia zeznania traktowanym na równi z potwierdzeniem nadania listu poleconego czy potwierdzeniem złożenia zeznania bezpośrednio w Urzędzie.*

W formie elektronicznej deklaracje i informacje mogą przesyłać również **płatnicy podatku dochodowego**. Zachęcamy do zapoznania się z treścią *[listu otwartego](http://www.mf.gov.pl/c/document_library/get_file?uuid=2130c867-6306-4ef0-af8d-bbf446d3d8e3&groupId=764034)* Podsekretarza Stanu Andrzeja Parafianowicza.

*Jeżeli nadal mają Państwo wątpliwości jak poprawnie złożyć zeznanie podatkowe przez Internet zapraszamy do Urzędu Skarbowego w Płońsku do specjalnego stanowiska komputerowego, gdzie pracownik Urzędu pomoże przesłać e-zeznanie i wyjaśni Państwu wszystkie niuanse elektronicznych rozliczeń. Stanowisko znajduje się na I piętrze w pok. nr 17 i jest czynne od poniedziałku do piątku w godz. 7.30 - 15.30.*

> *Naczelnik Urzędu Skarbowego w Płońsku Ewa Kołakowska*